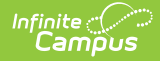

#### **Student School Associations (Wisconsin v3.6)** Last Modified on 04/17/2025 12:47 pm CDT

Tool Search: Ed-Fi

This association represents the school in which a student is enrolled.

# **Object Triggering Logic**

This table describes logic for triggering syncing of this object.

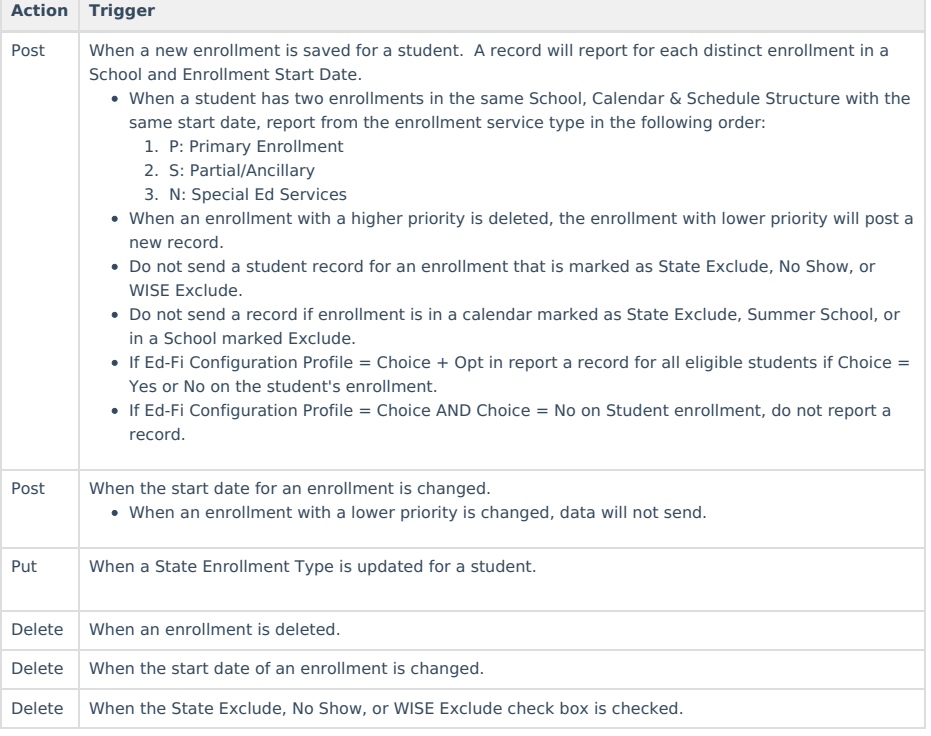

## **Resource Toggle and Resync Logic**

This table describes the Resource Toggle and Trigger logic of this object.

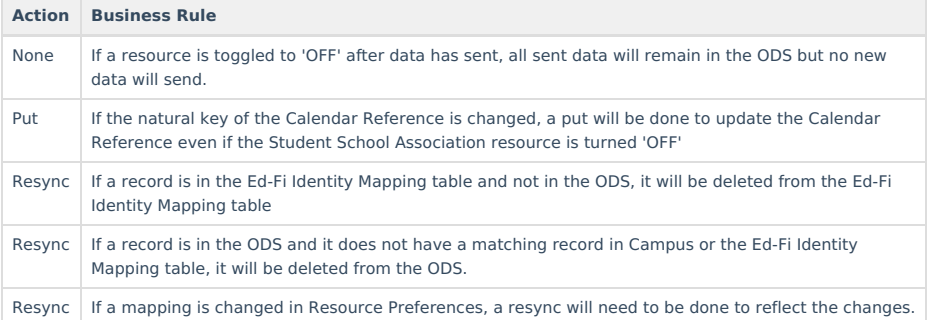

## **Natural Key Changes, Cascading Updates, and Deletes Logic**

This table describes the Natural Key Changes/Cascading Updates and Deletes logic of this object.

**Action Business Rule**

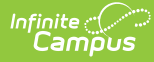

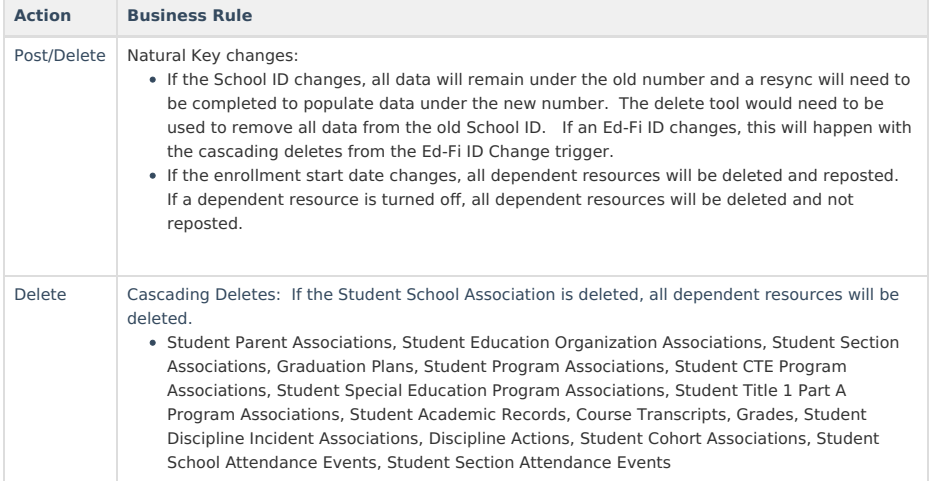

# **Scope Year Logic**

This table describes scope year logic of this object.

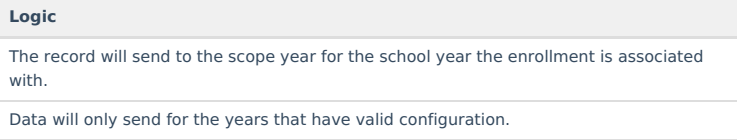

# **Identity Mapping Object Key**

This table describes the Identity Mapping Object Key of this object.

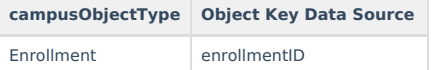

## **Event Queue Detail**

This table describes the Event Queue Detail of this object.

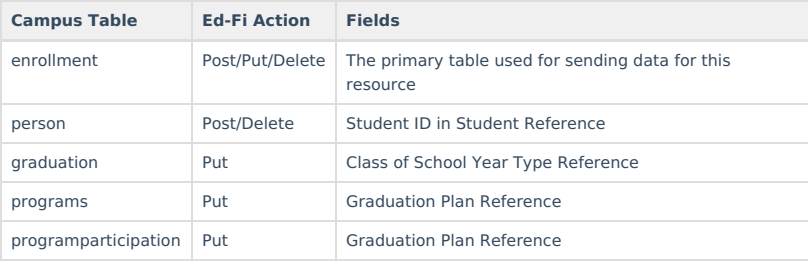

## **Object Data Elements**

This table describes data elements sent within the Student School Association resource.

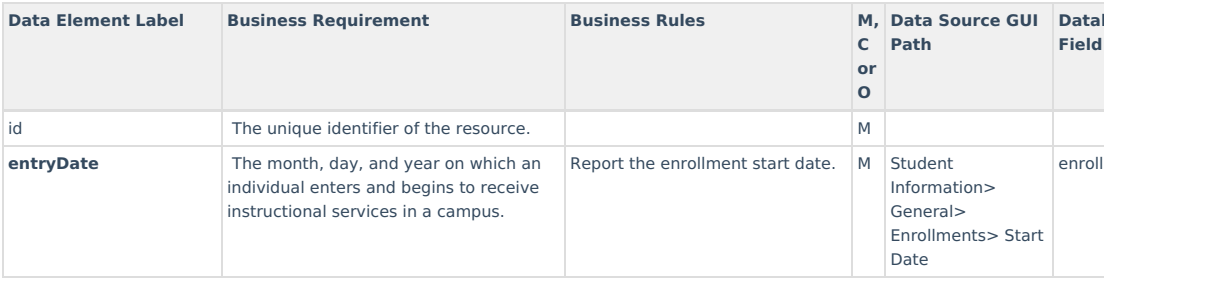

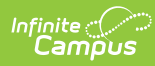

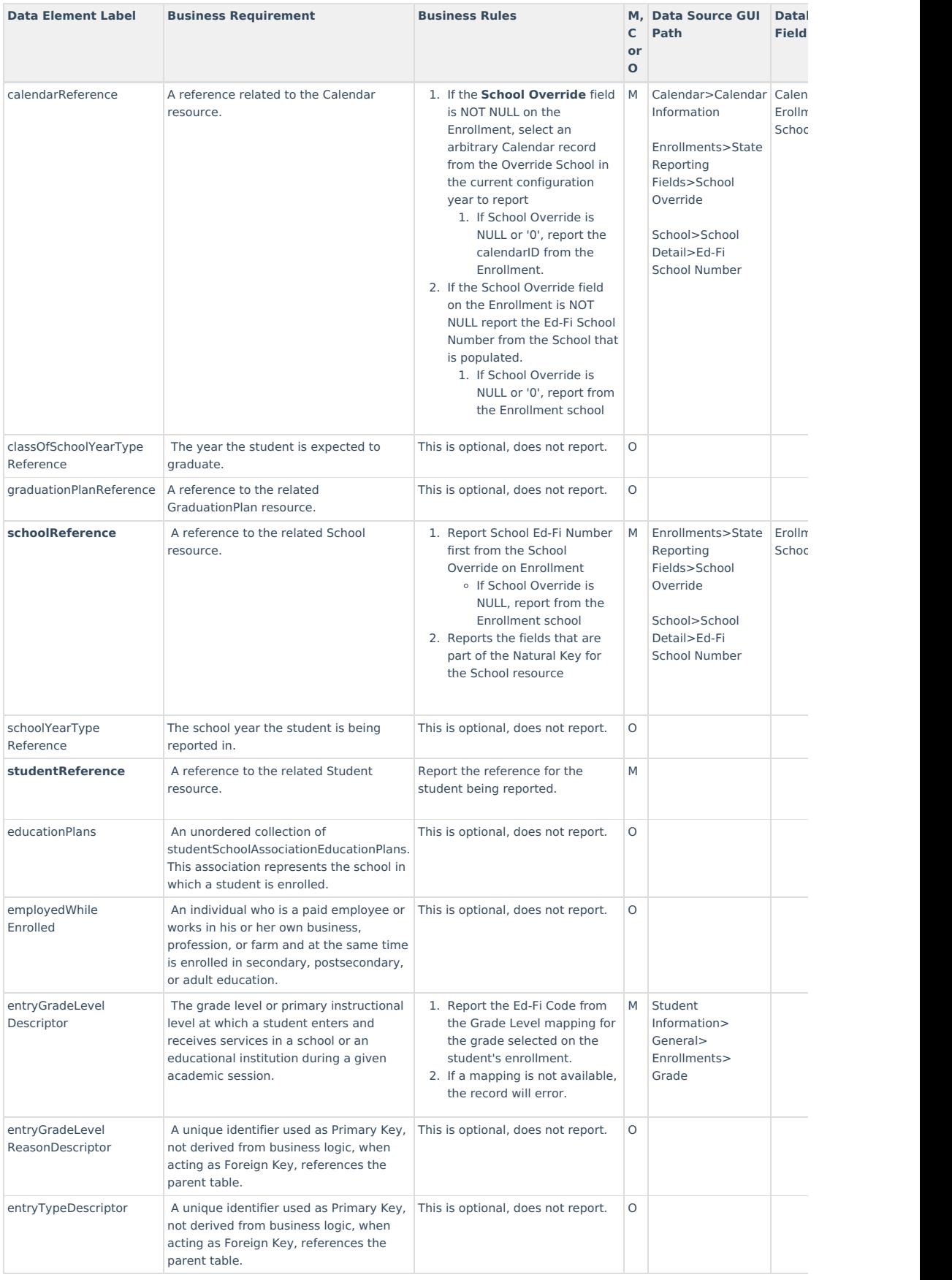

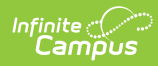

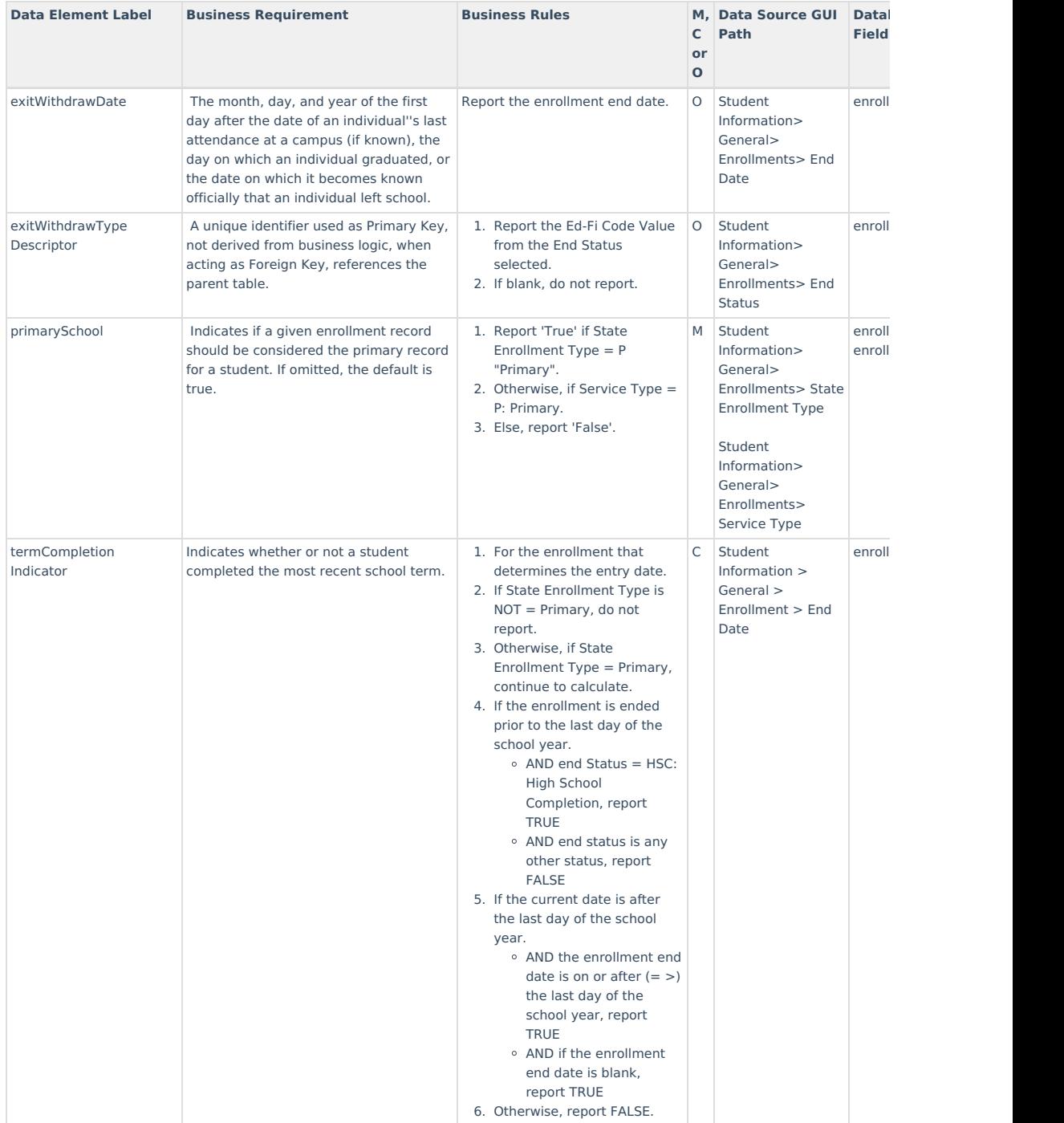

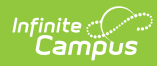

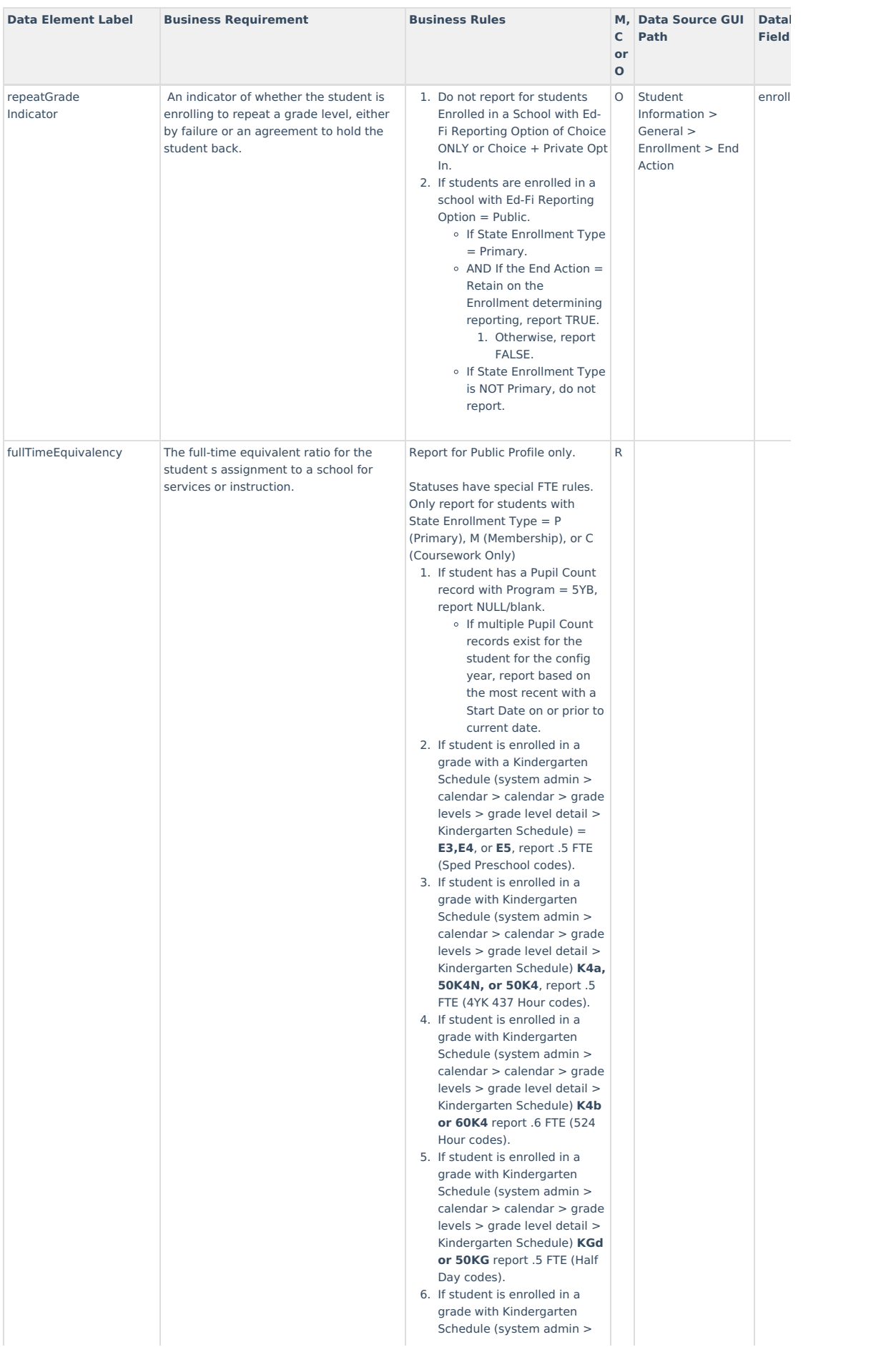

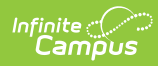

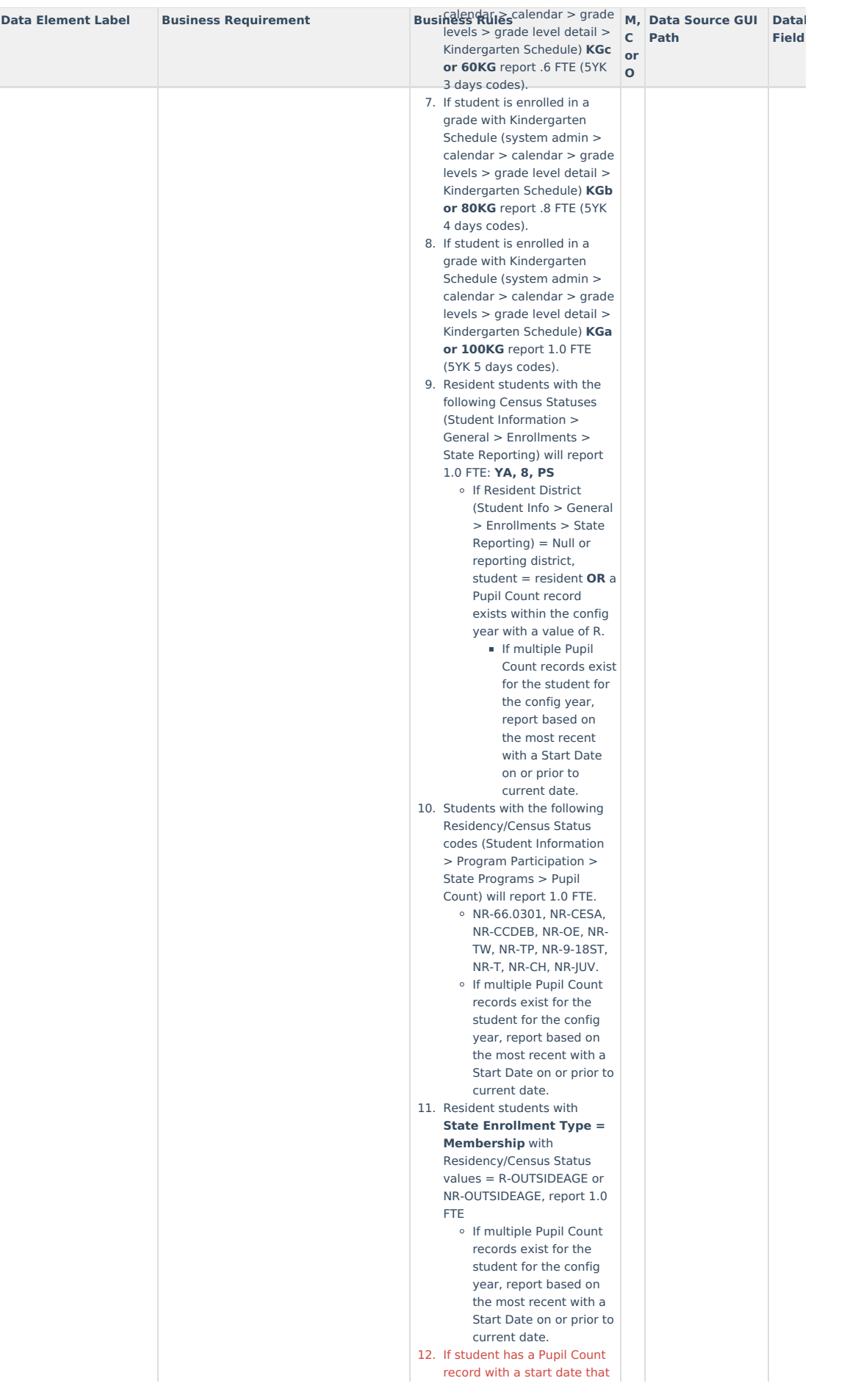

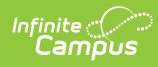

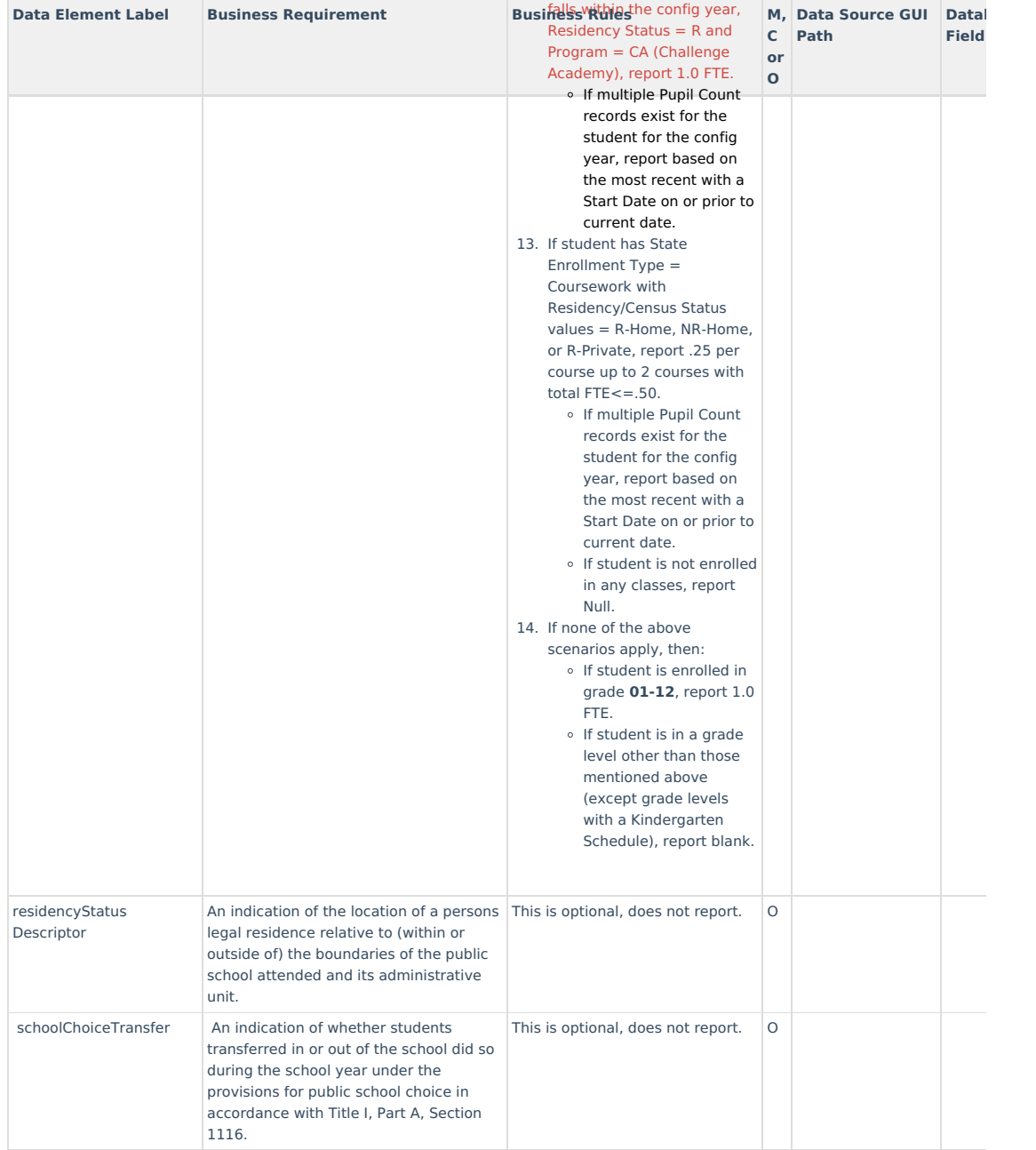

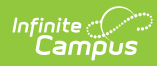

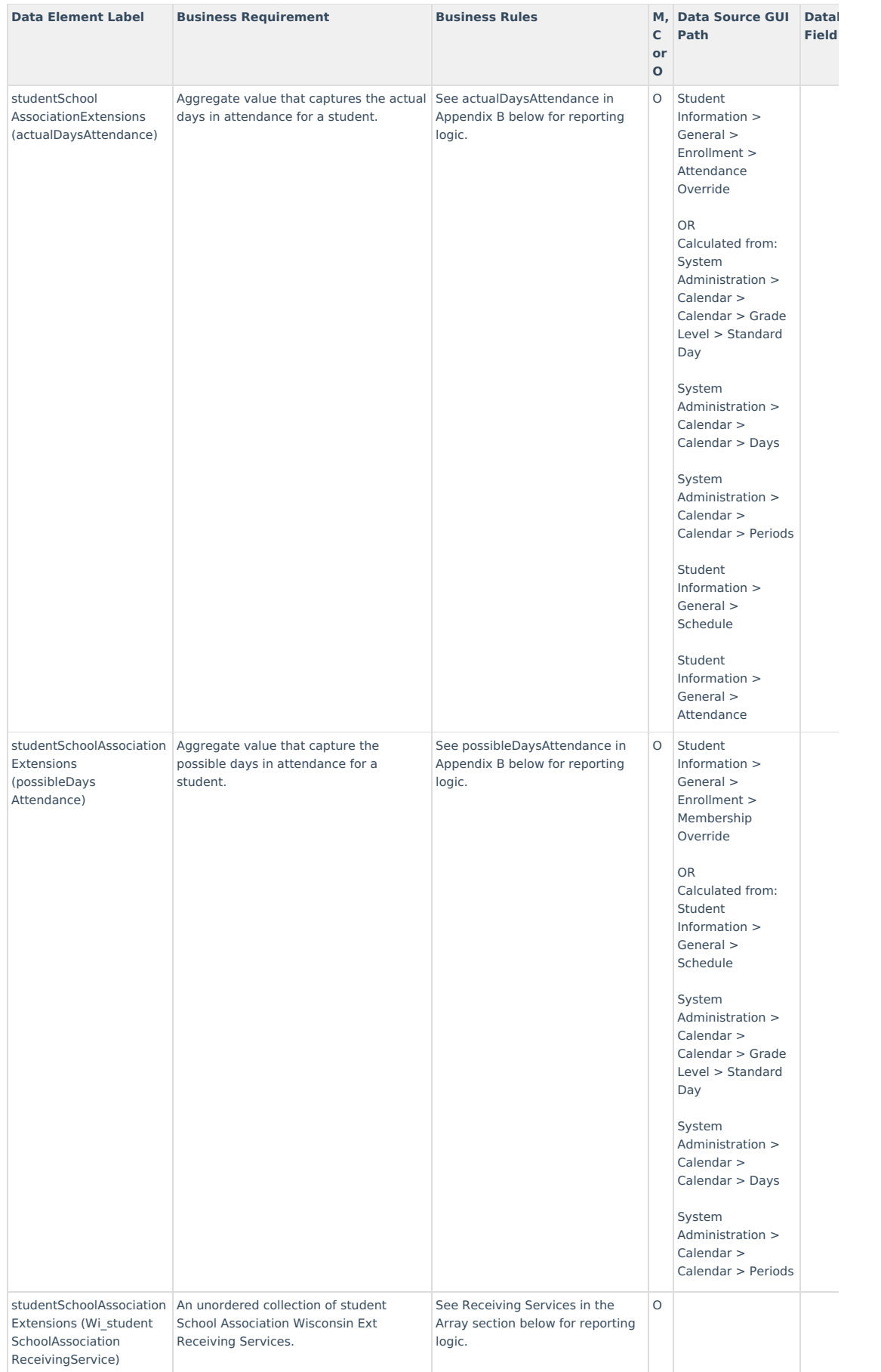

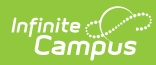

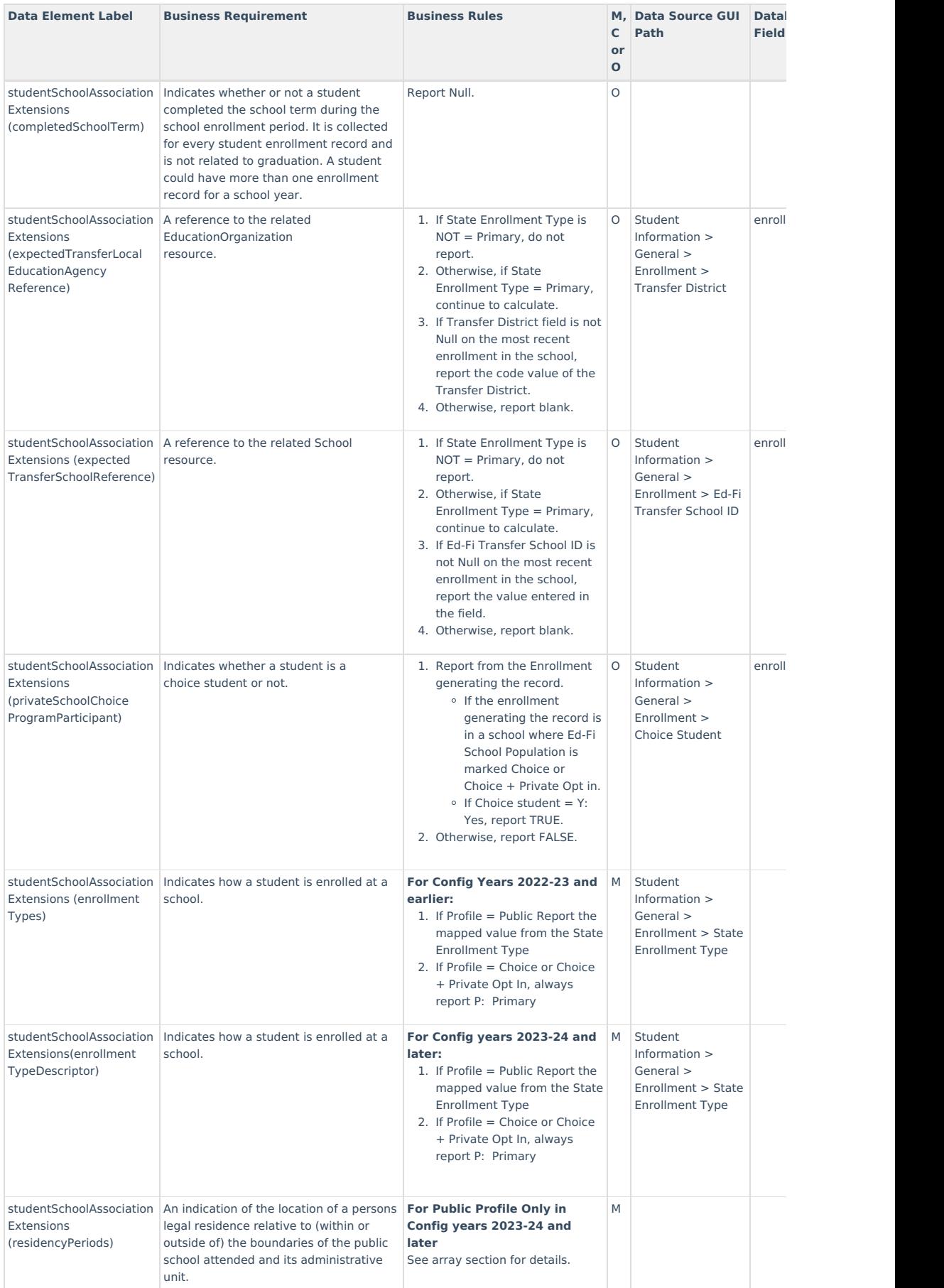

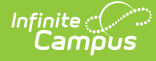

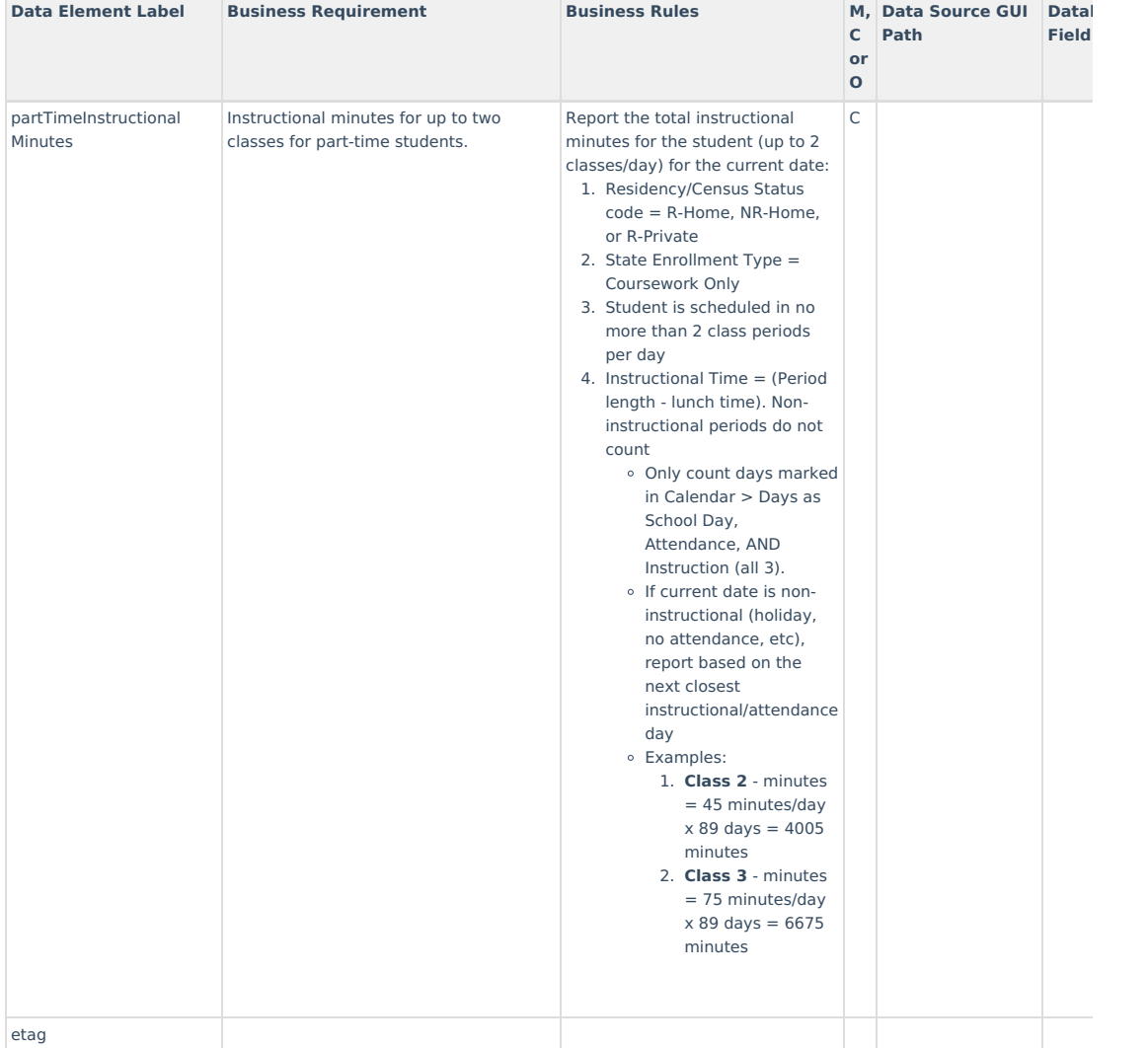

## **Arrays**

▶ Click here to expand...

#### **Receiving Services**

#### **Accountability Reporting (3FS and O1)**

- 1. If a student has a State Enrollment Type of PPP and is a sped student (locked iep), they should only report O1
- 2. If student has a State Enrollment Type of Primary and they are not a sped student (locked iep), report 3FS only.
- 3. If student has a State Enrollment Type of Primary and they are a sped student (locked iep), report both 3FS and O1.
- 4. If student has a State Enrollment Type of Coursework only, do not report.

#### **Pupil Count Reporting (M-TFS, M-2FJ, M-1FM)**

- 1. Only report for Public Profile configurations.
- 2. Only report for students with State Enrollment Type = Primary, Membership, or Coursework Only.
- 3. Do not report for student with State Enrollment Type = PPP.

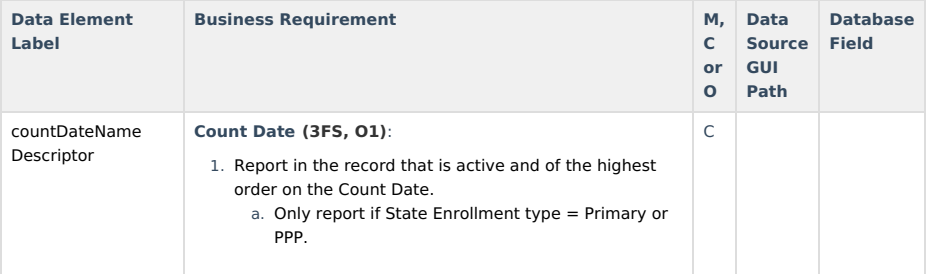

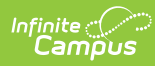

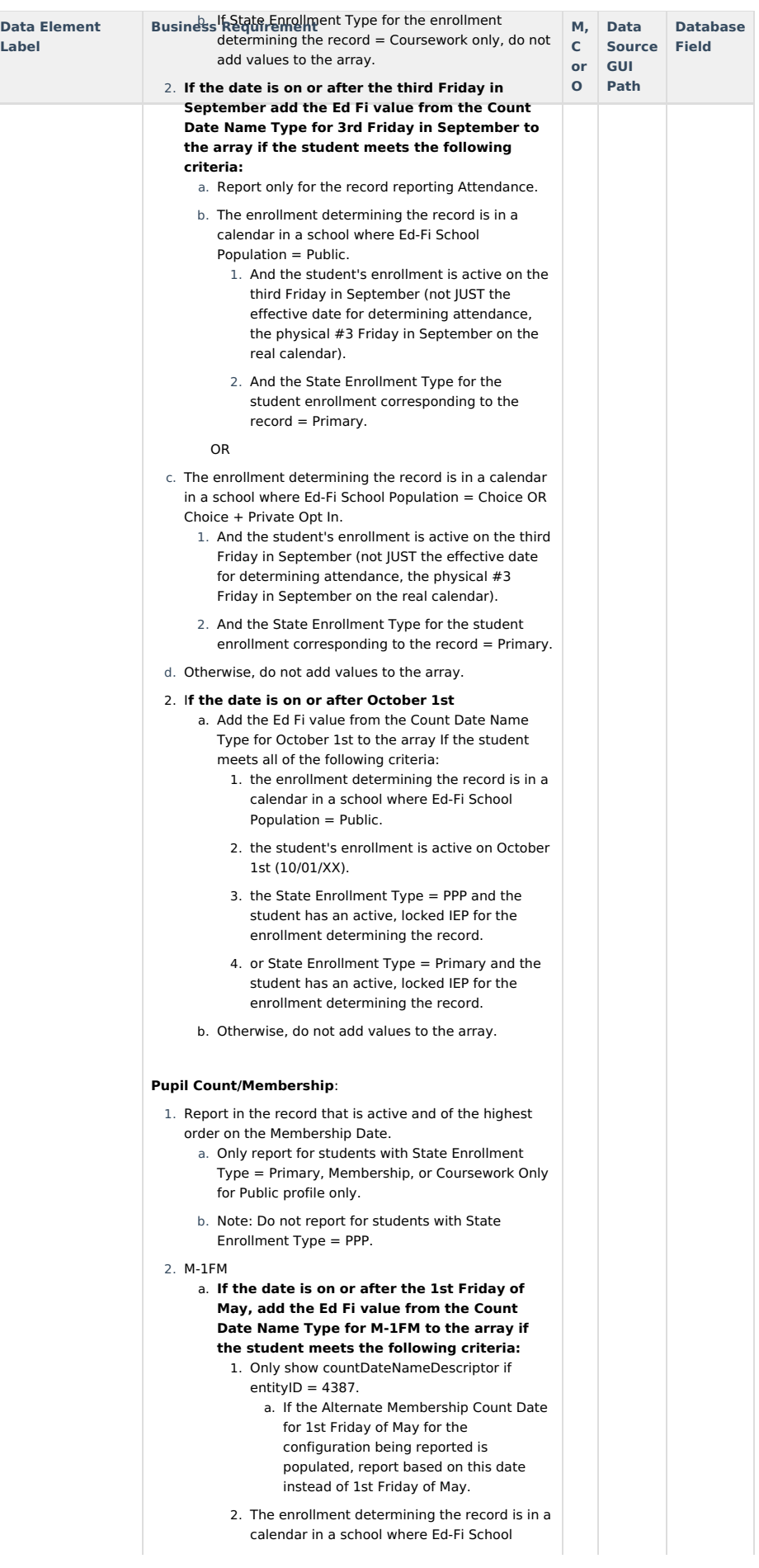

Copyright © 2010-2025 Infinite Campus. All rights reserved. Page 11

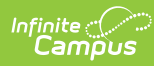

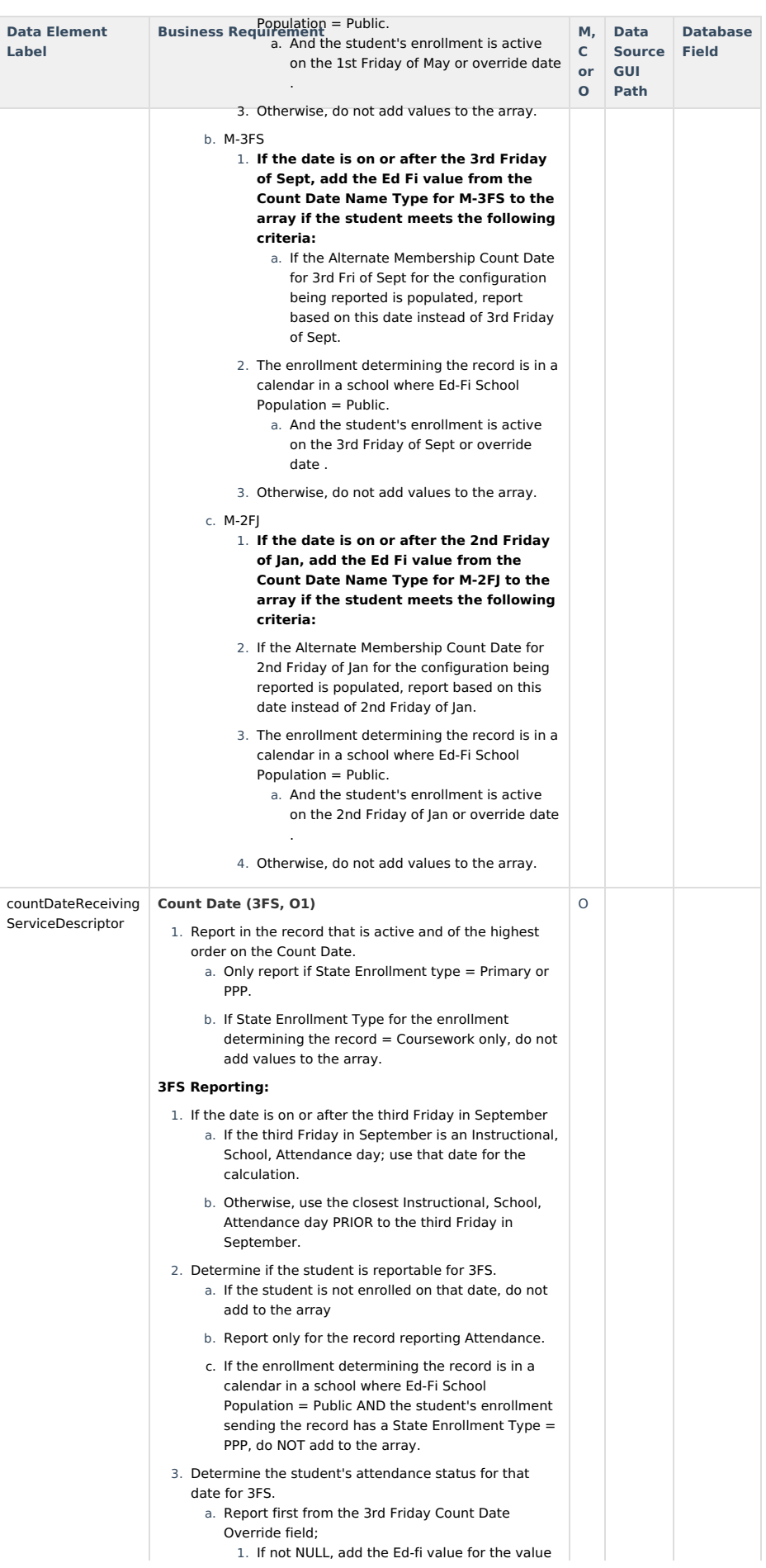

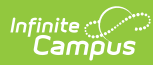

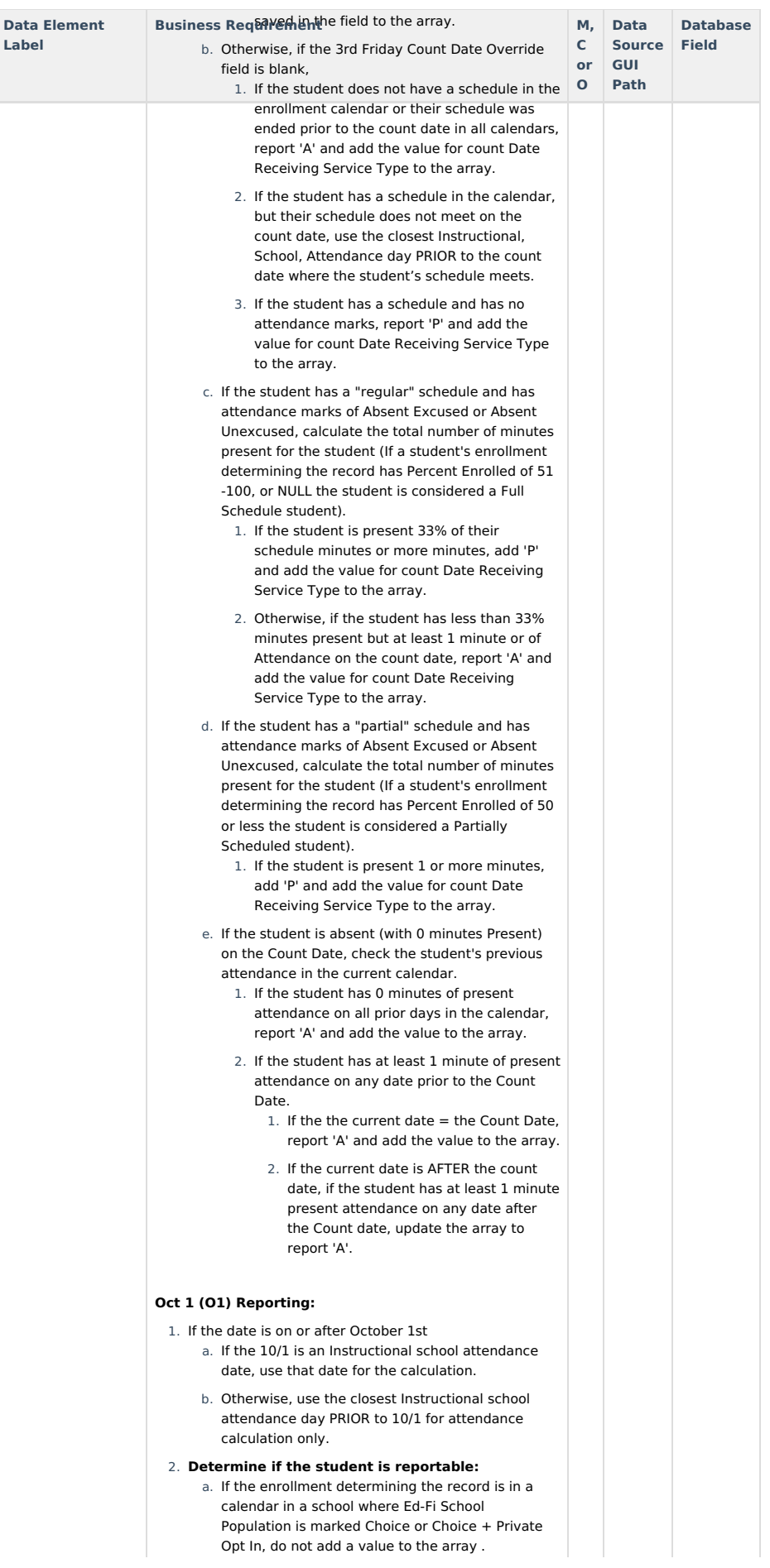

Copyright © 2010-2025 Infinite Campus. All rights reserved. Page 13

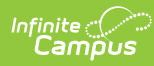

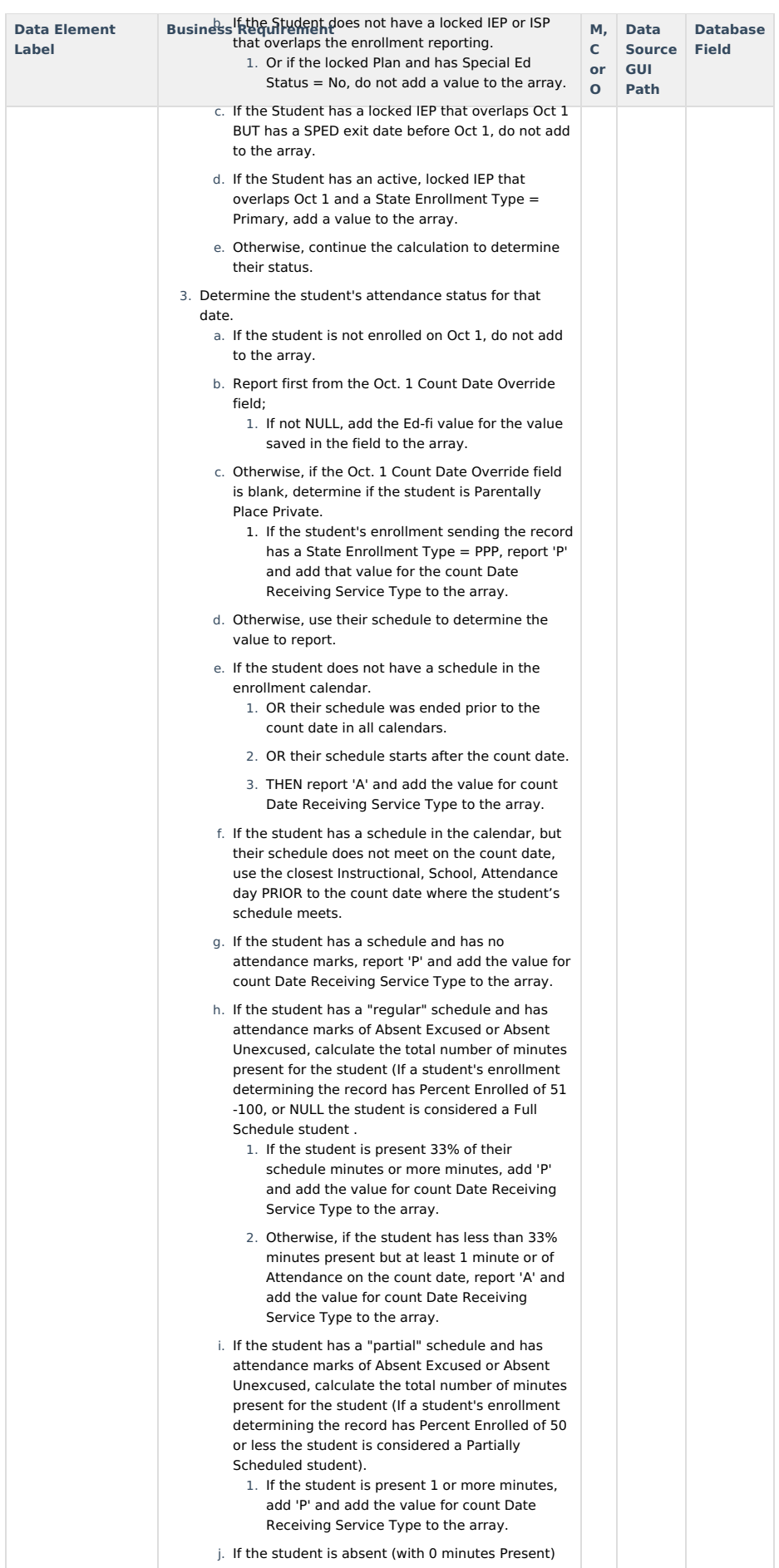

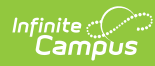

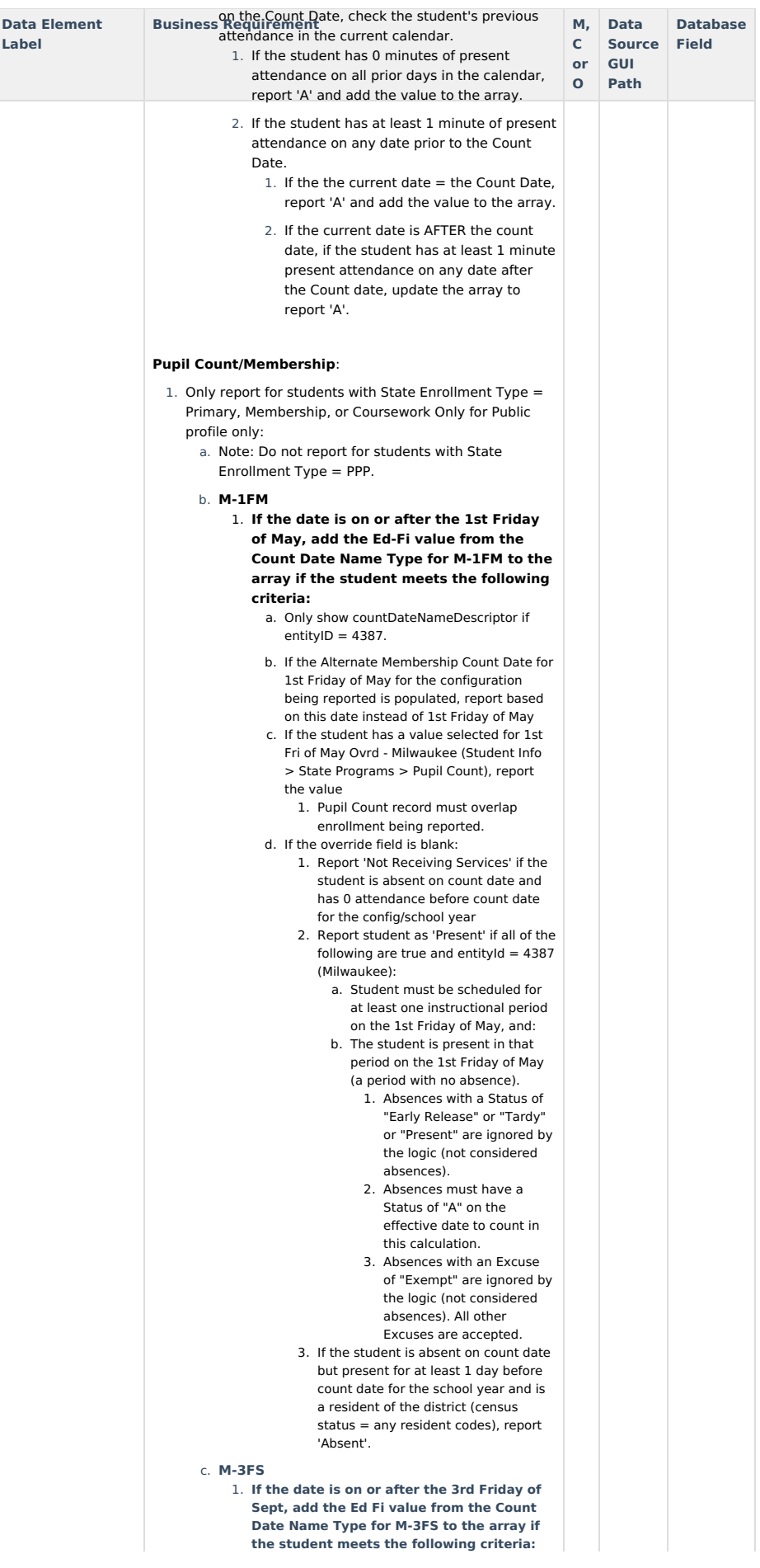

Copyright © 2010-2025 Infinite Campus. All rights reserved. Page 15

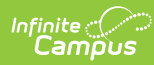

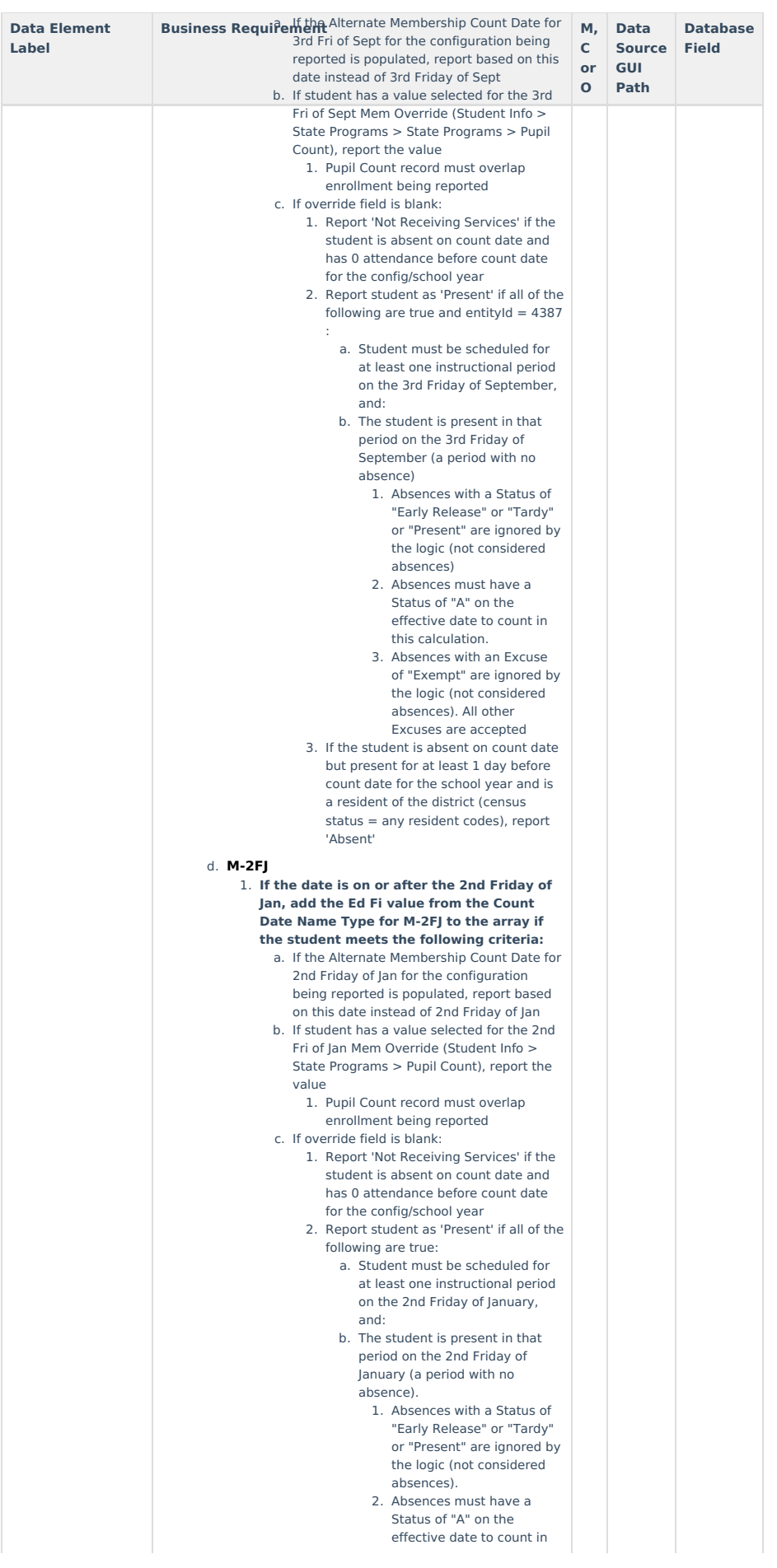

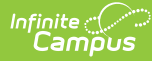

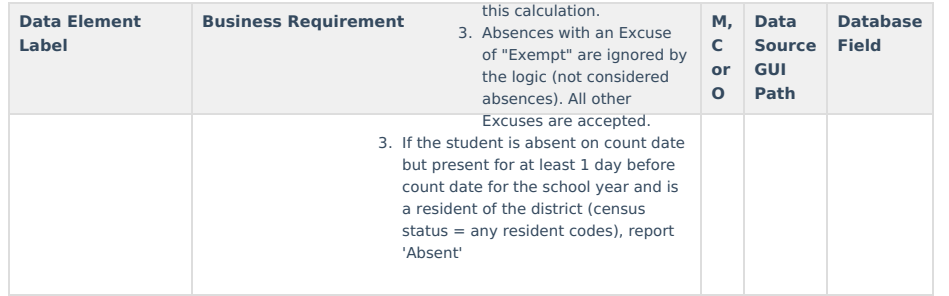

### **Residency Period**

**For Public profile only**

If a Pupil Count record does NOT exist for the student, they are considered a 'R - Resident' student and should report a record.

- 1. If multiple Pupil Count records exist and one record = R and the other does not, report both records.
- 2. Only report residency periods that fall within the enrollment the studentSchoolAssociations record is reporting for.

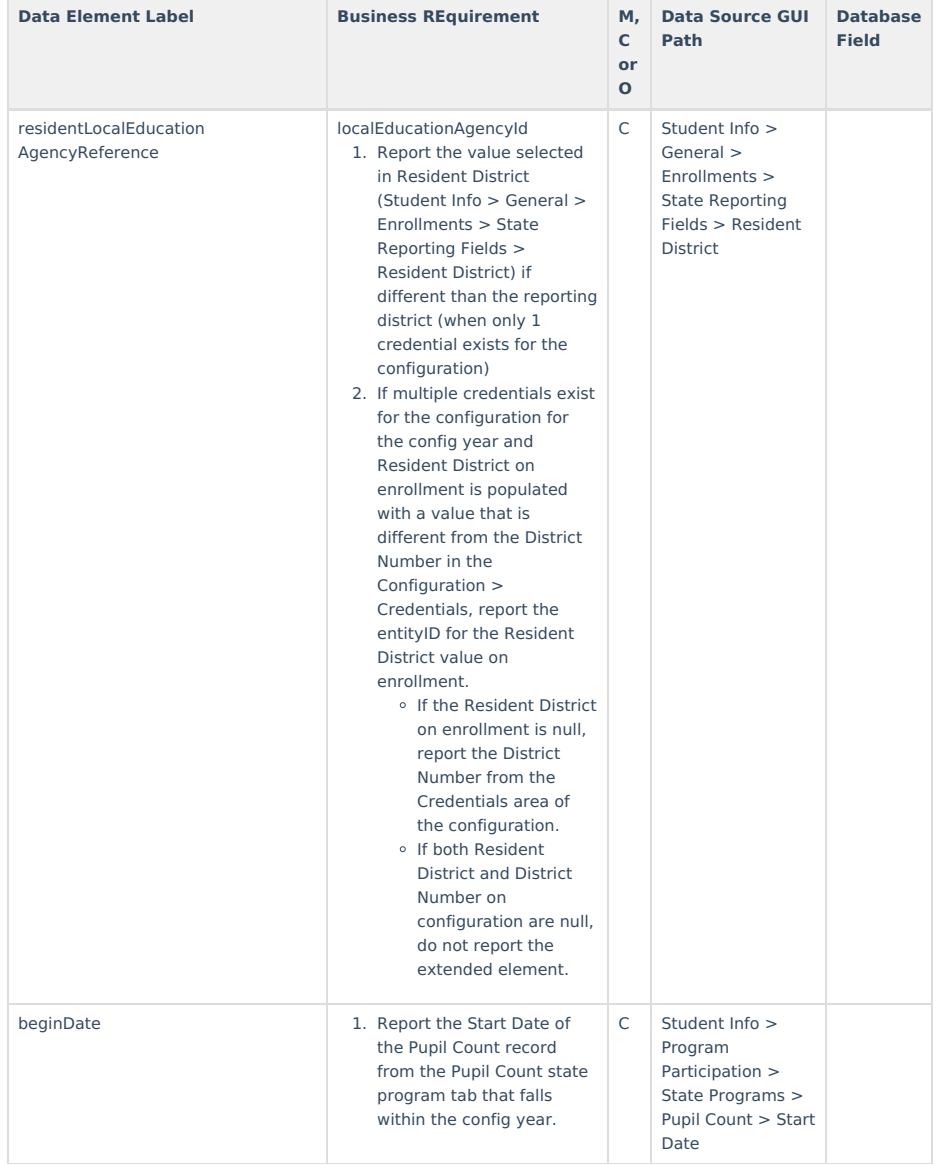

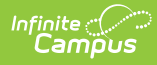

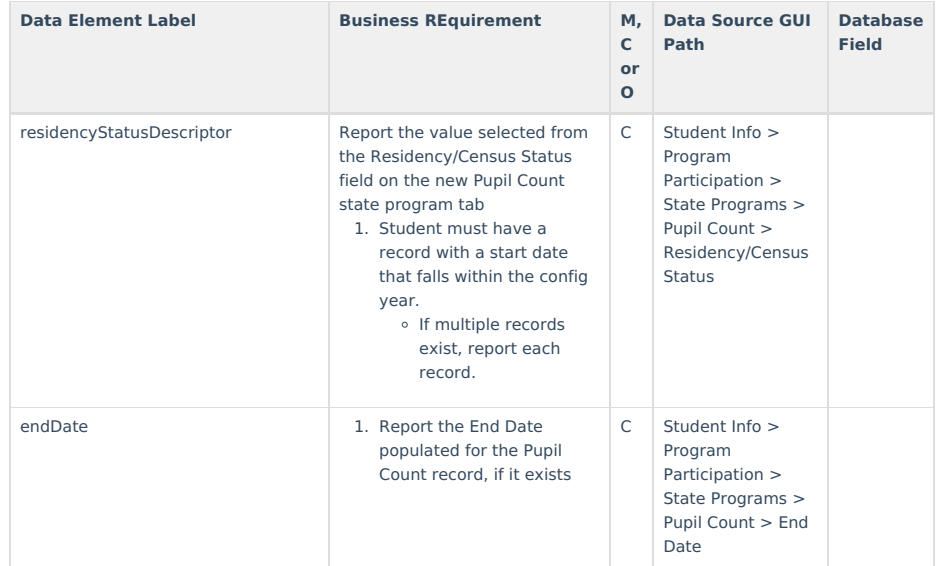

## **Appendices**

▶ Click here to expand...

### **Appendix A: Object Triggering with Multiple Enrollments**

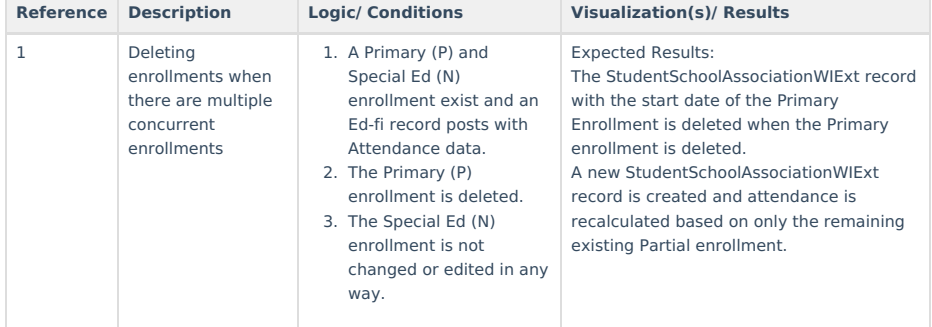

## **Appendix B: Attendance Calculations**

**Data Element Logic**

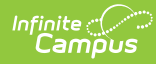

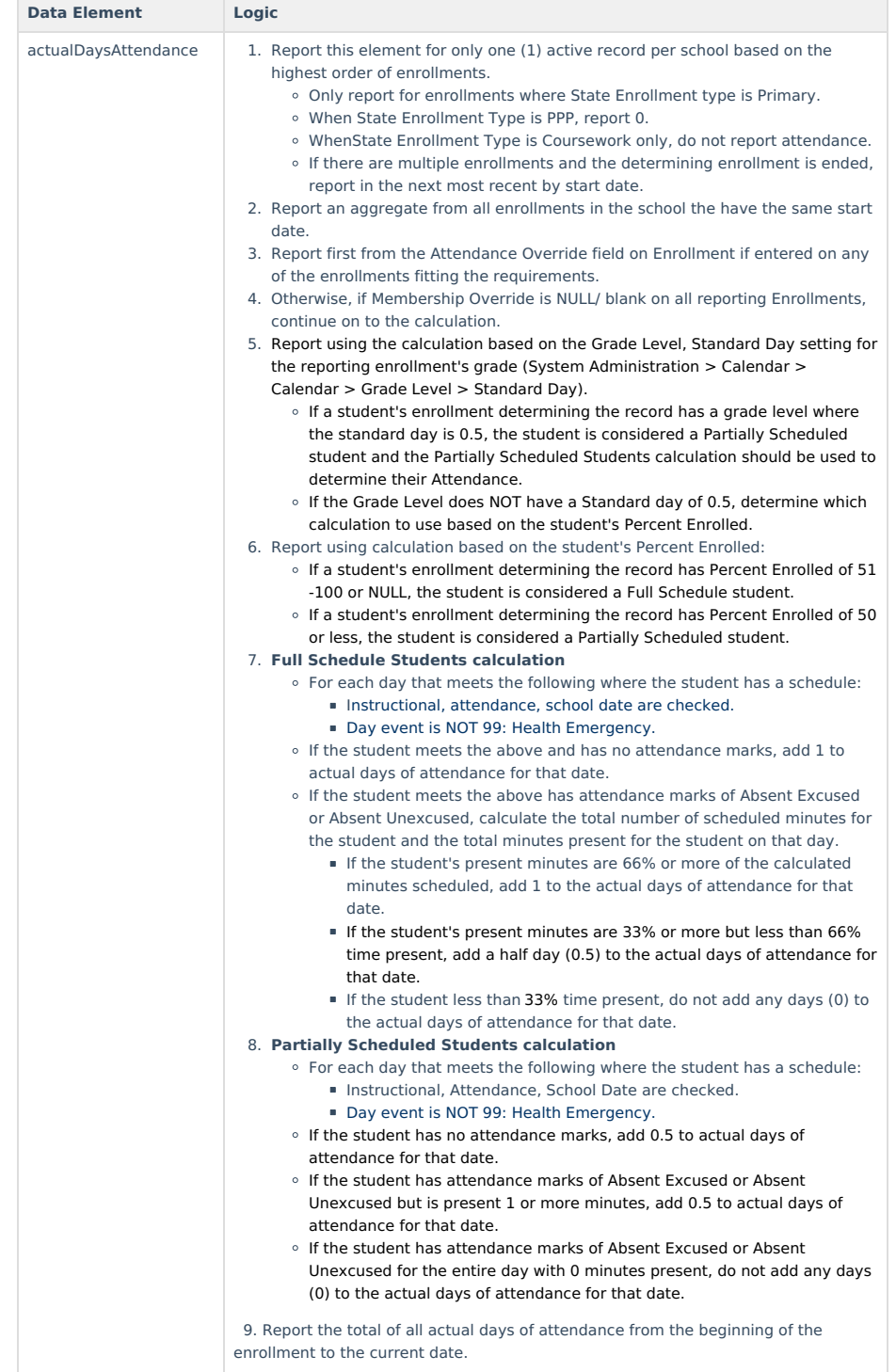

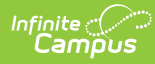

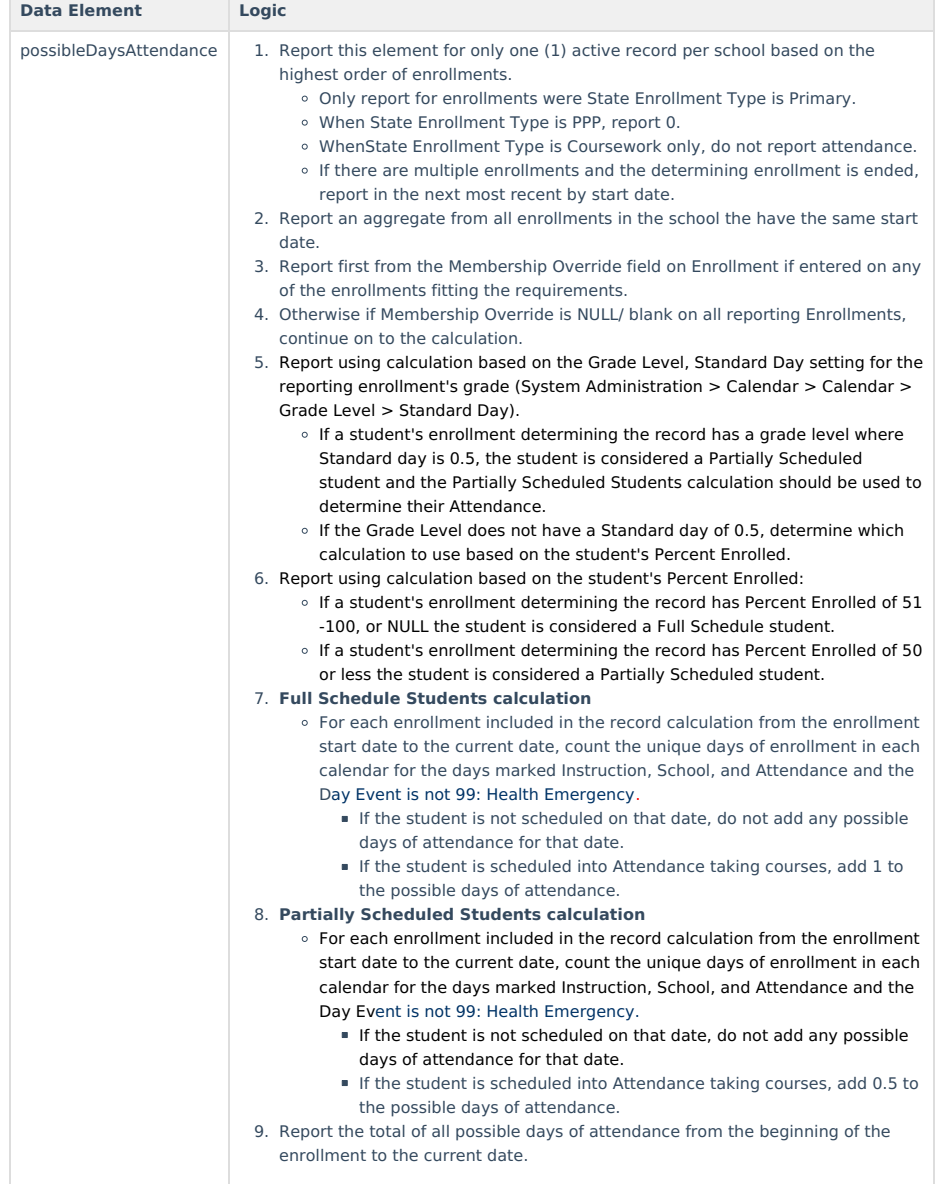

## **Types/Descriptors**

 $\blacktriangleright$  Click here to expand...

#### **Enrollment Type**

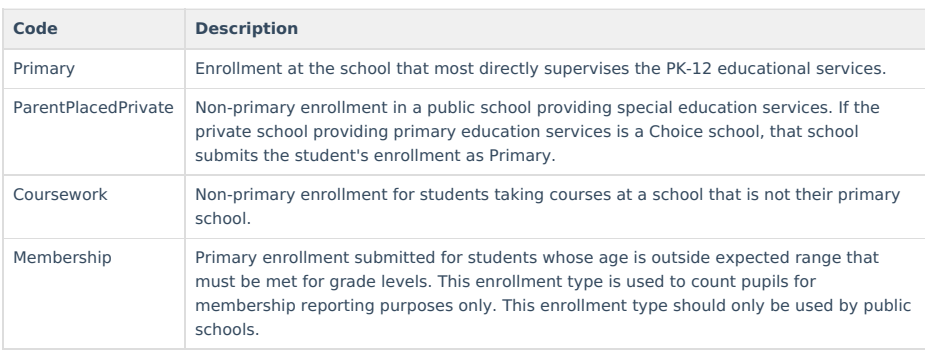

**countDateNameType**

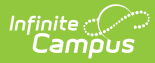

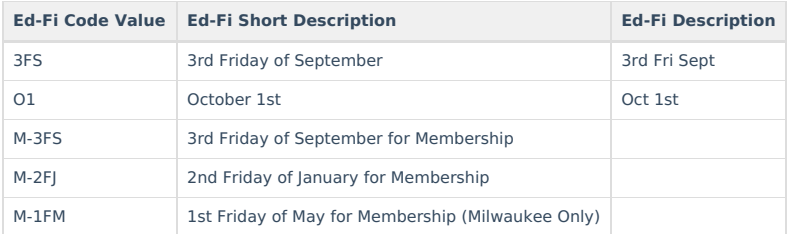

#### **countDateReceivingServiceType**

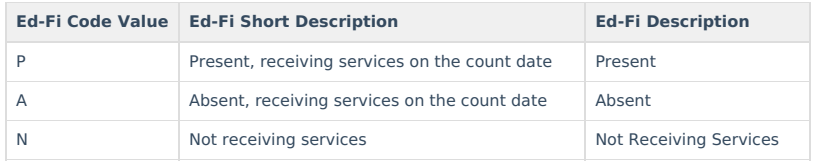

#### **Exit Withdraw Type Descriptors**

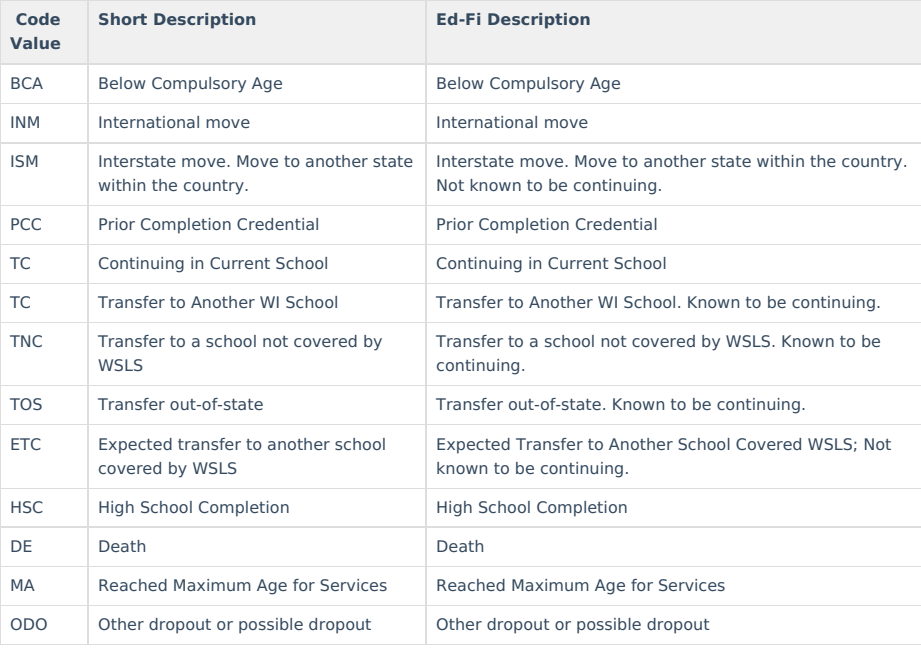